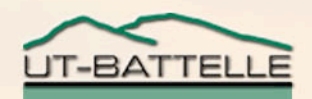

# SNS Logbook

#### Thomas Pelaia II, Ph.D. Application Programming

EPICS Collaboration Meeting June 12-16, 2006

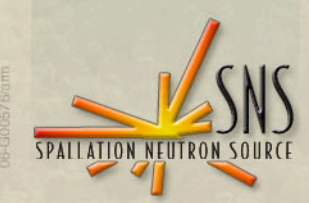

**OAK RIDGE NATIONAL LABORATORY U. S. DEPARTMENT OF ENERGY** 

### Active Development Team

- **Mario Giannella (Specifications)**
- **Jeff Patton (Database)**
- **Tom Pelaia (Web interface)**

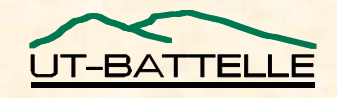

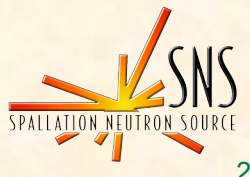

## Introduction

- **Logbook provides a mechanism to communicate and log operations activity**
- **First version introduced in Fall of 2002**
- **Integrated with SNS Database from the beginning**
- **Supports open HTML, JavaScript and CSS standards for cross platform/browser compatibility**
- **Critical to operations**
	- − **About a hundred entries per day**
	- − **Reliable 24/7 availability**
- **For some, it is the easiest way to transfer data from the control system**

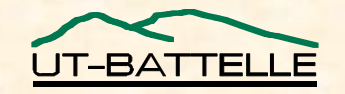

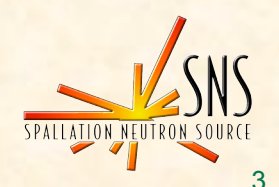

#### Tools

- **Java 1.4.2**
- **Oracle 9**
- **Apple WebObjects 5.3.1**
- **Jboss 3.2.7**

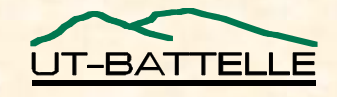

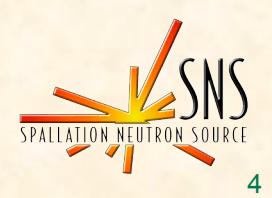

#### Layout

- **Familiar three pane navigation**
- **Consistent, intuitive interface**
- **User can sort by columns (date, author or priority)**

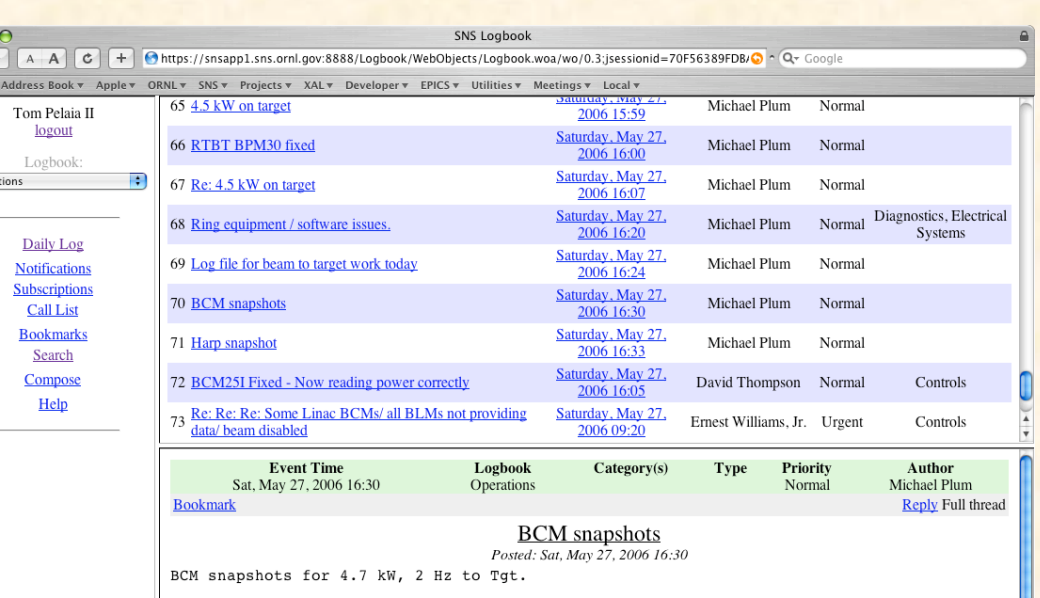

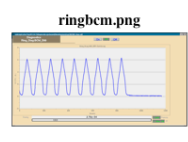

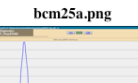

bcm26b.pn

ocm27c.pn

T-BATTELLE

**OAK RIDGE NATIONAL LABORATORY U. S. DEPARTMENT OF ENERGY** EPICS Collaboration Meeting, June 12-16, 2006

 $\begin{array}{|c|c|} \hline \mathbf{0} & \mathbf{0} \\ \hline \mathbf{1} & \mathbf{0} \\ \hline \mathbf{1} & \mathbf{0} \end{array}$ 

Operat

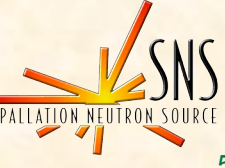

# Daily Navigation

 $\overline{4}$  $\frac{1}{\sqrt{2}}$ 

- **Navigate forward and back by specified step**
- **Navigate directly to a specific day**
- **View all entries for a day or each entry individually**

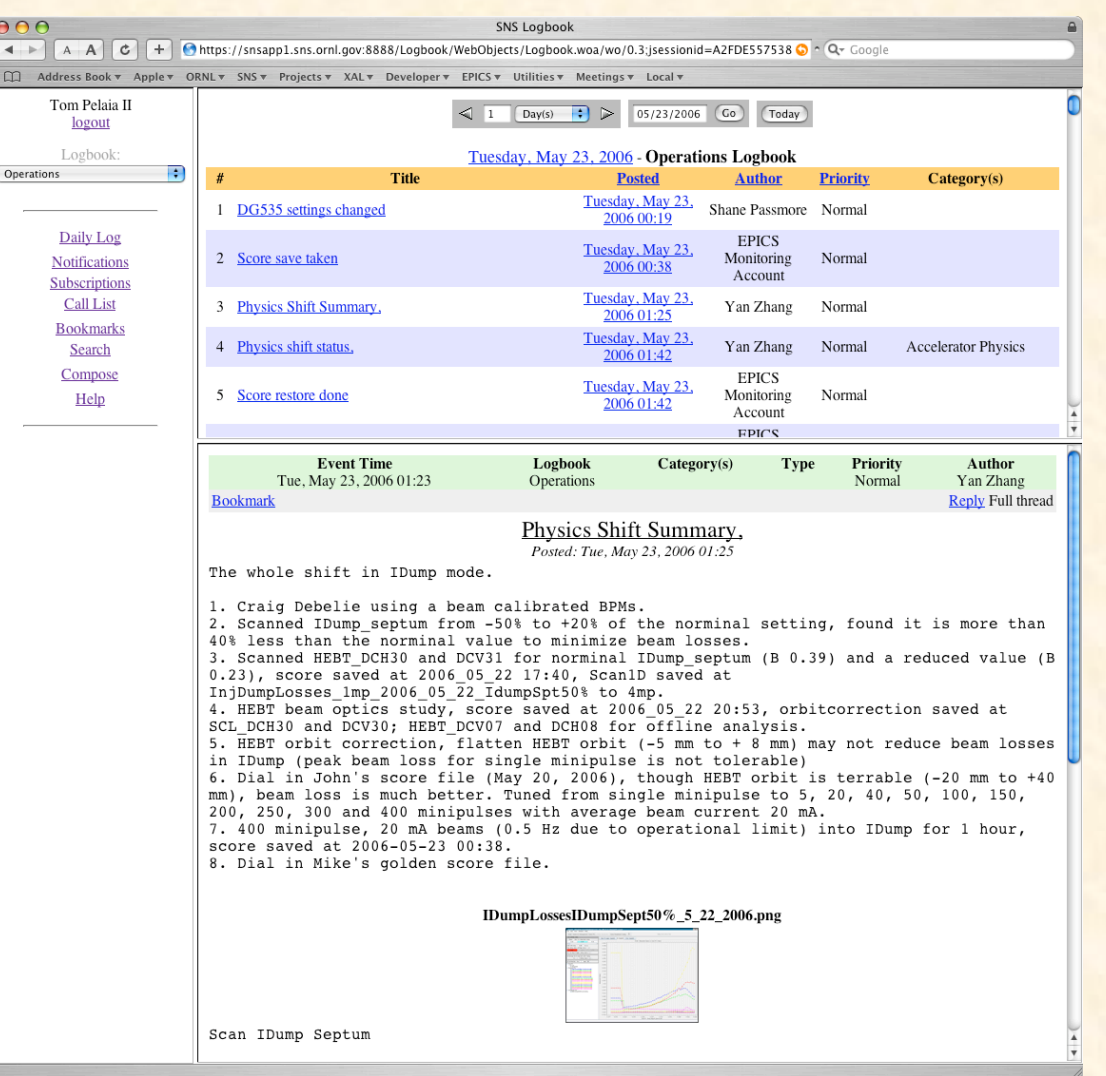

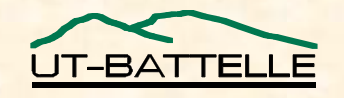

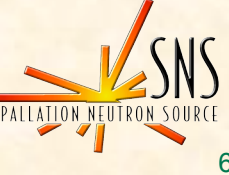

# Composing Entries

- **Authors enter the title and text content**
- **One or more category may be selected**
- **The entry type may indicate** *Maintenance***,** *Repair***, etc.**
- **Priority may be used to indicate urgency**
- **Users may specify email notification**
- **Event time may be specified**

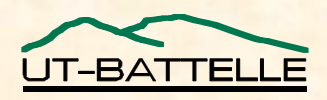

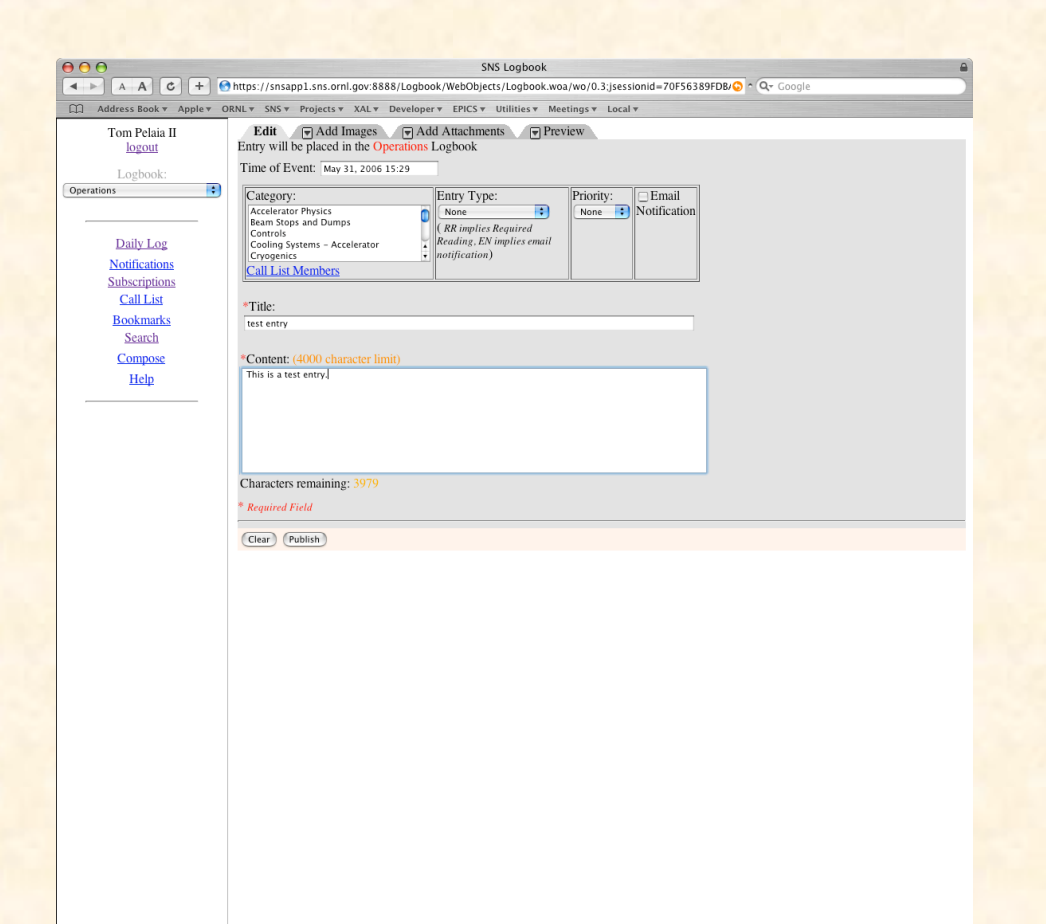

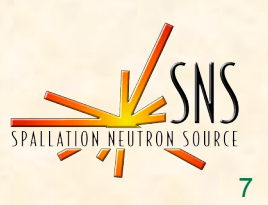

# Adding Images and Attachments

- **Users can now sort and delete images and attachments**
- **Image and attachment descriptions and titles can now be edited without first selecting the image**

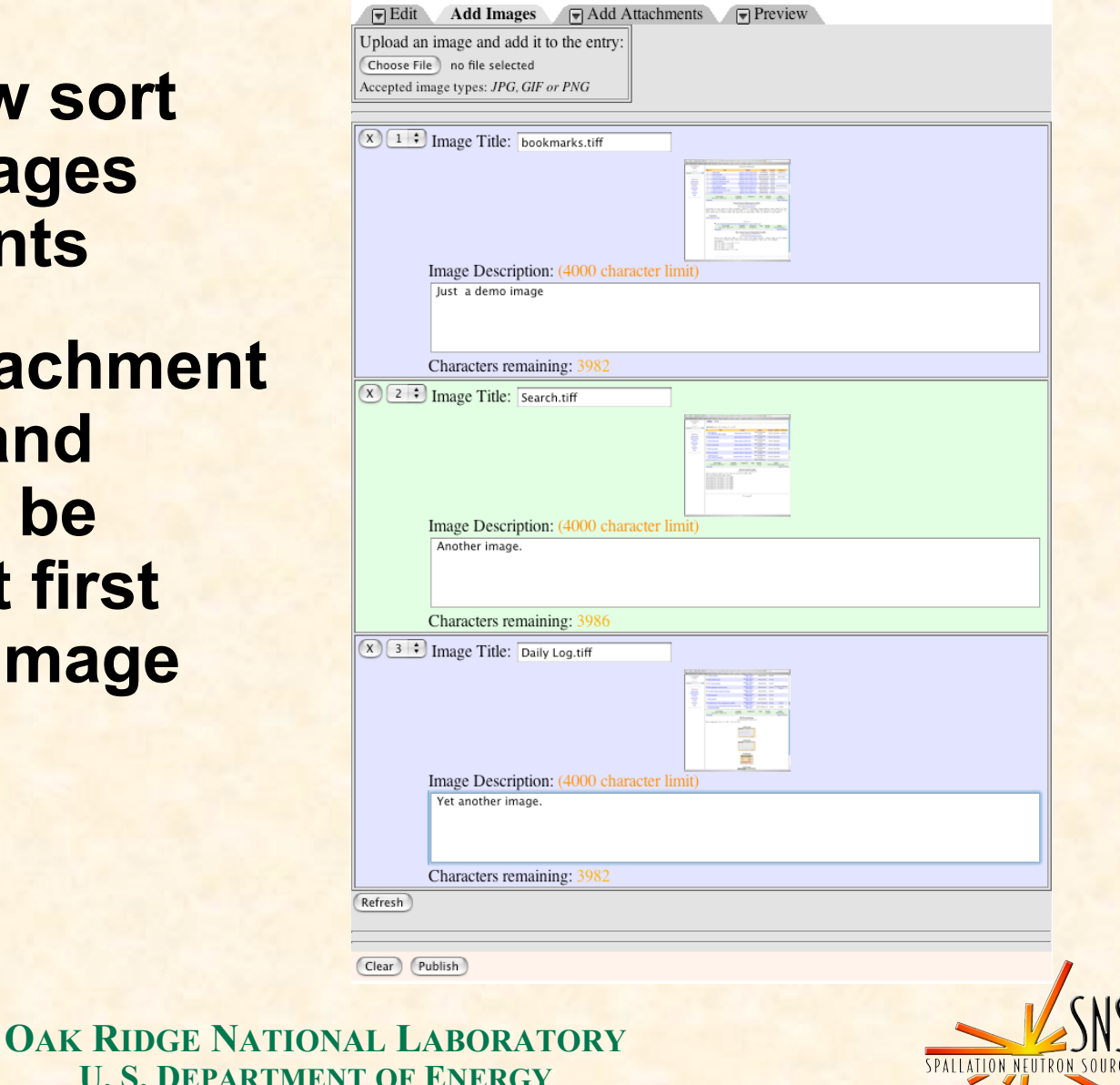

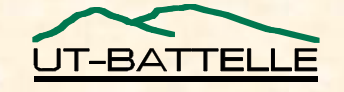

**U.S. DEPARTMEN** EPICS Collaboration Meeting, June 12-16, 2006

# Notifications

- **Support for Email Notification, Daily Orders and Required Readings**
- **Recipients receive an email and see all active notifications upon login**
- **Managers get confirmation of users having read require readings**

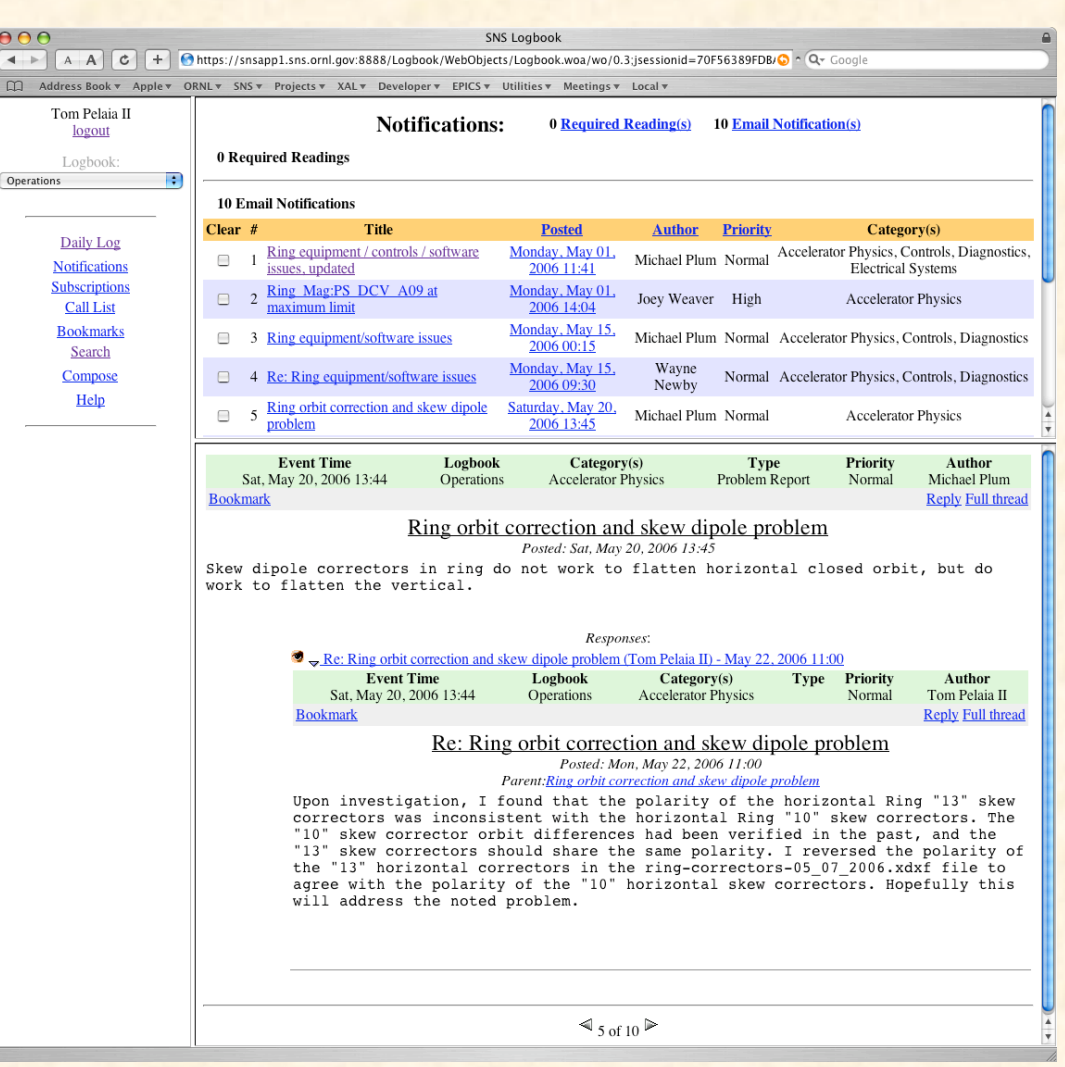

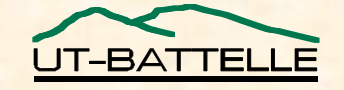

**OAK RIDGE NATIONAL LABORATORY U. S. DEPARTMENT OF ENERGY** EPICS Collaboration Meeting, June 12-16, 2006

 $\frac{1}{\pi}$ 

## User Subscription

• **While users receive notifications based on their job affiliation, users may subscribe to other group's notifications**

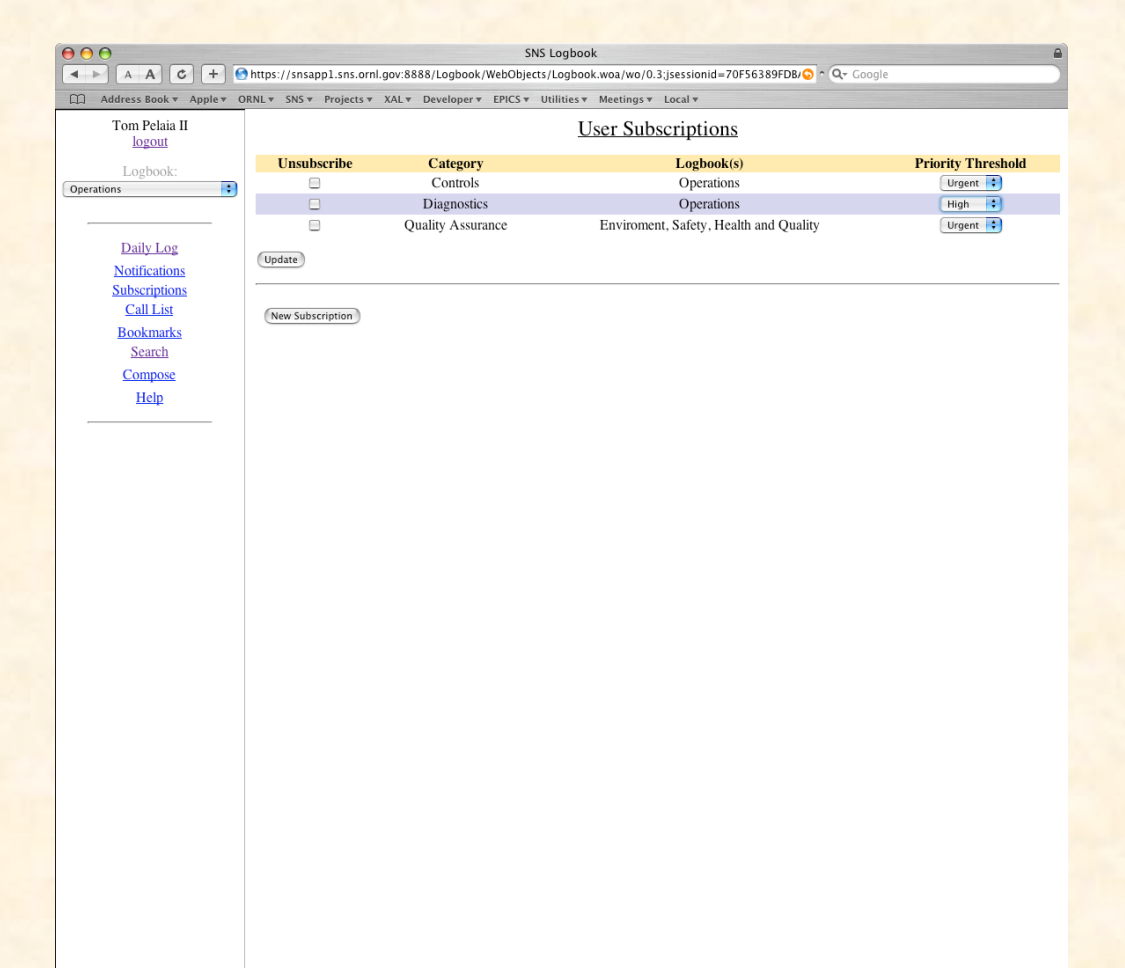

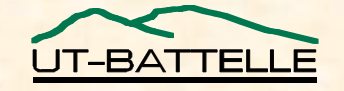

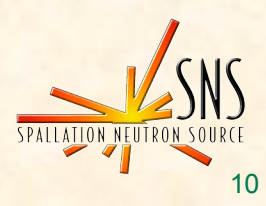

#### **Threads**

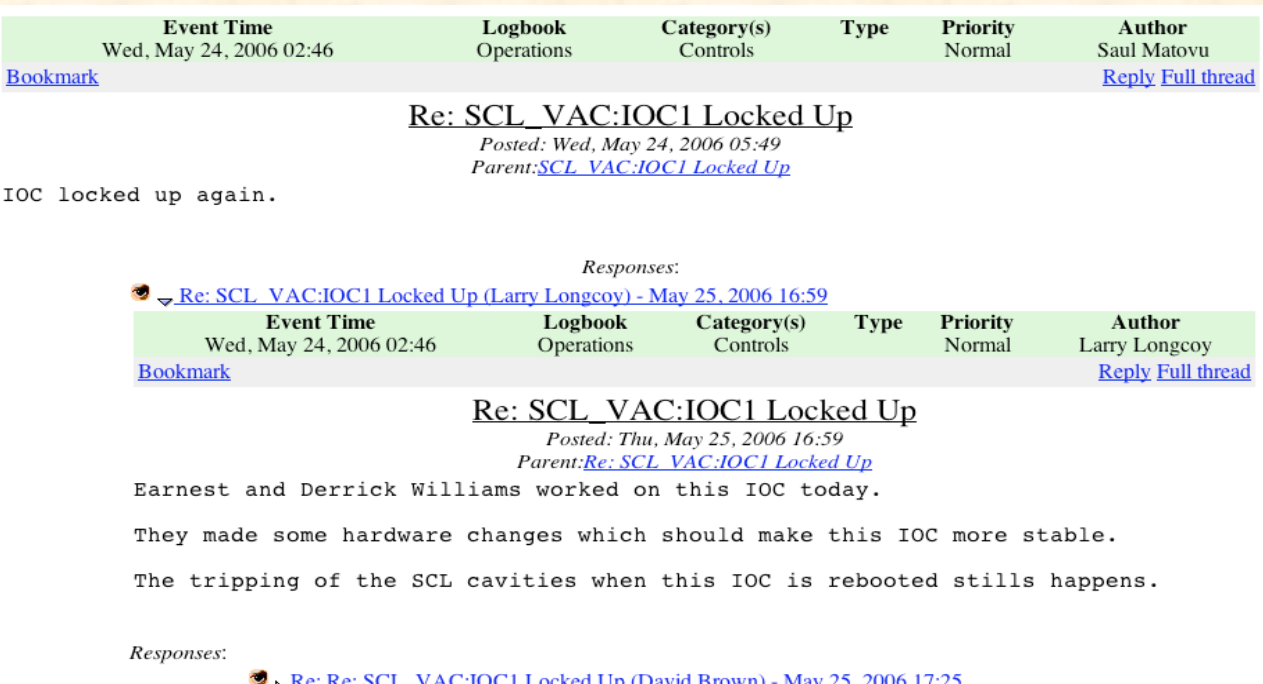

<u> VAC:IOC1 Locked Up (David Brown) - May 25, 2006 17:25</u>  $\triangleright$  <u>Ke: Ke: SCL</u> Re: Re: SCL VAC: IOC1 Locked Up (Ernest Williams, Jr.) - May 25, 2006 17:32

- **Easier to view threads**
- **Users can navigate up and down threads**

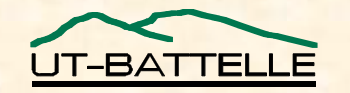

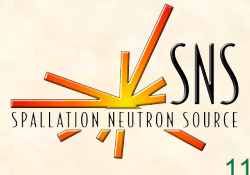

# Searching

- **Users can search by**
	- − **Date range**
	- − **Author**
	- − **Title**
	- − **Content**
	- − **Entry Type**
	- − **Logbook**
	- − **Group**
	- − **Required Reading Status**

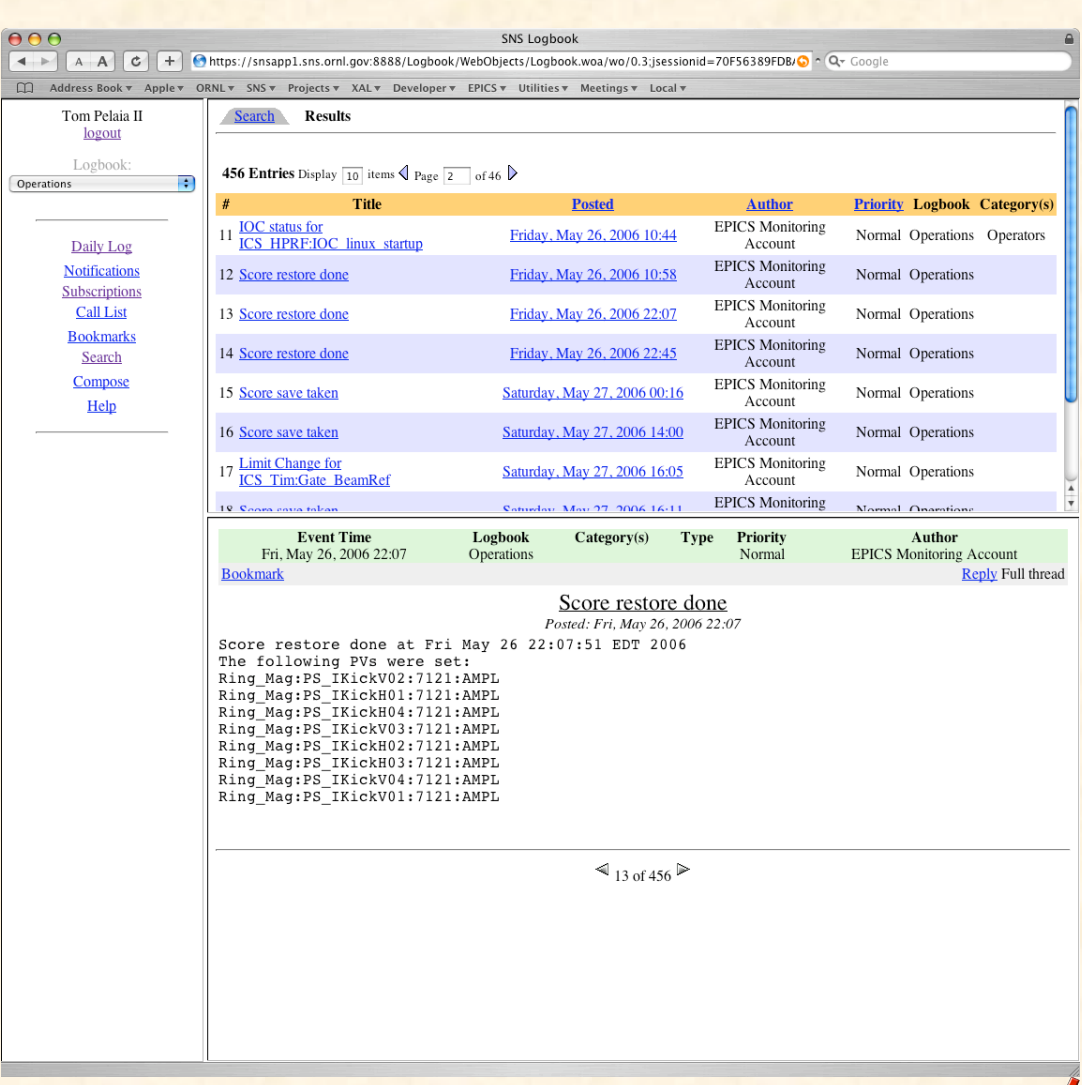

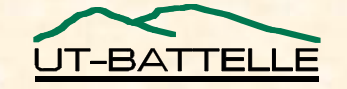

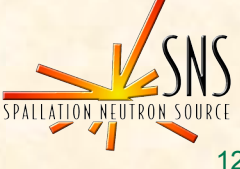

### Bookmarks

• **Bookmarks are a convenient way to keep track of important entries**

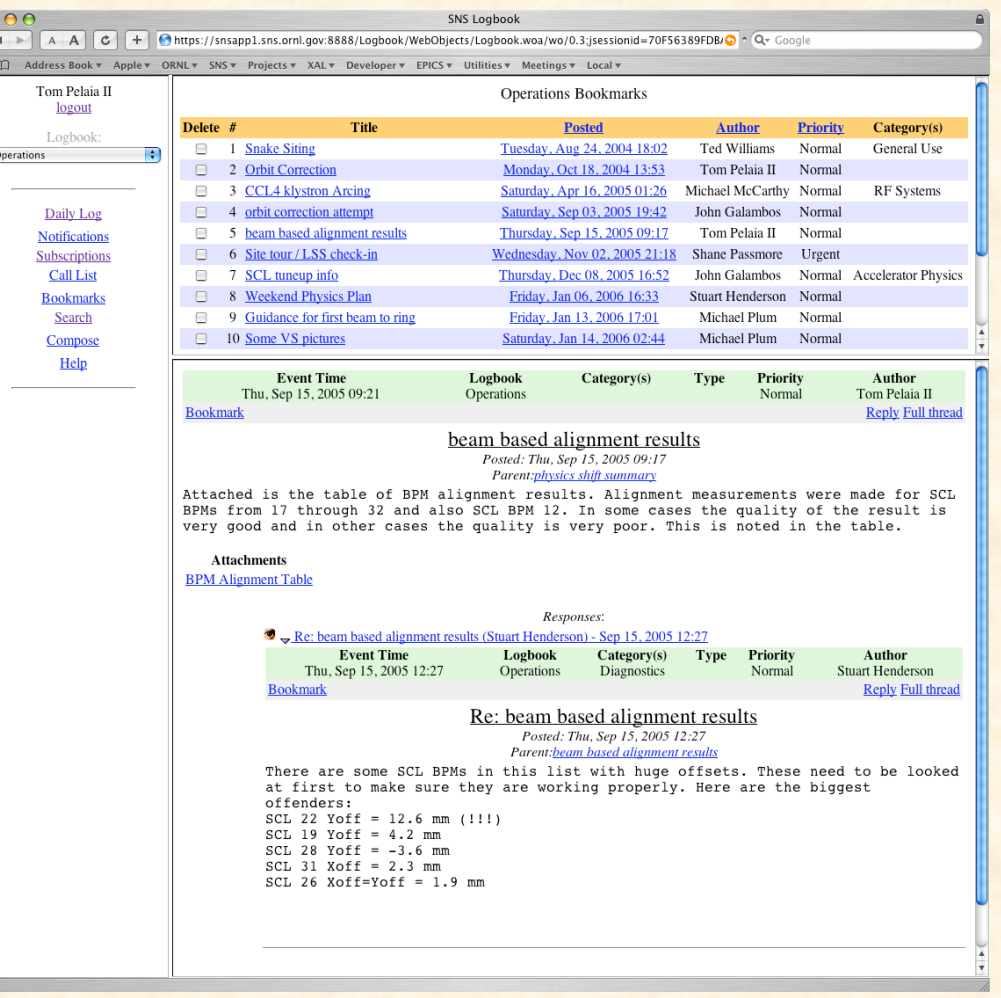

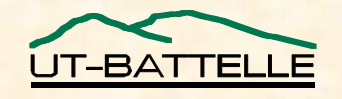

# **Help**

- **Online Help**
- **Complete**
- **Mirrors Menu**
- **Release Notes**

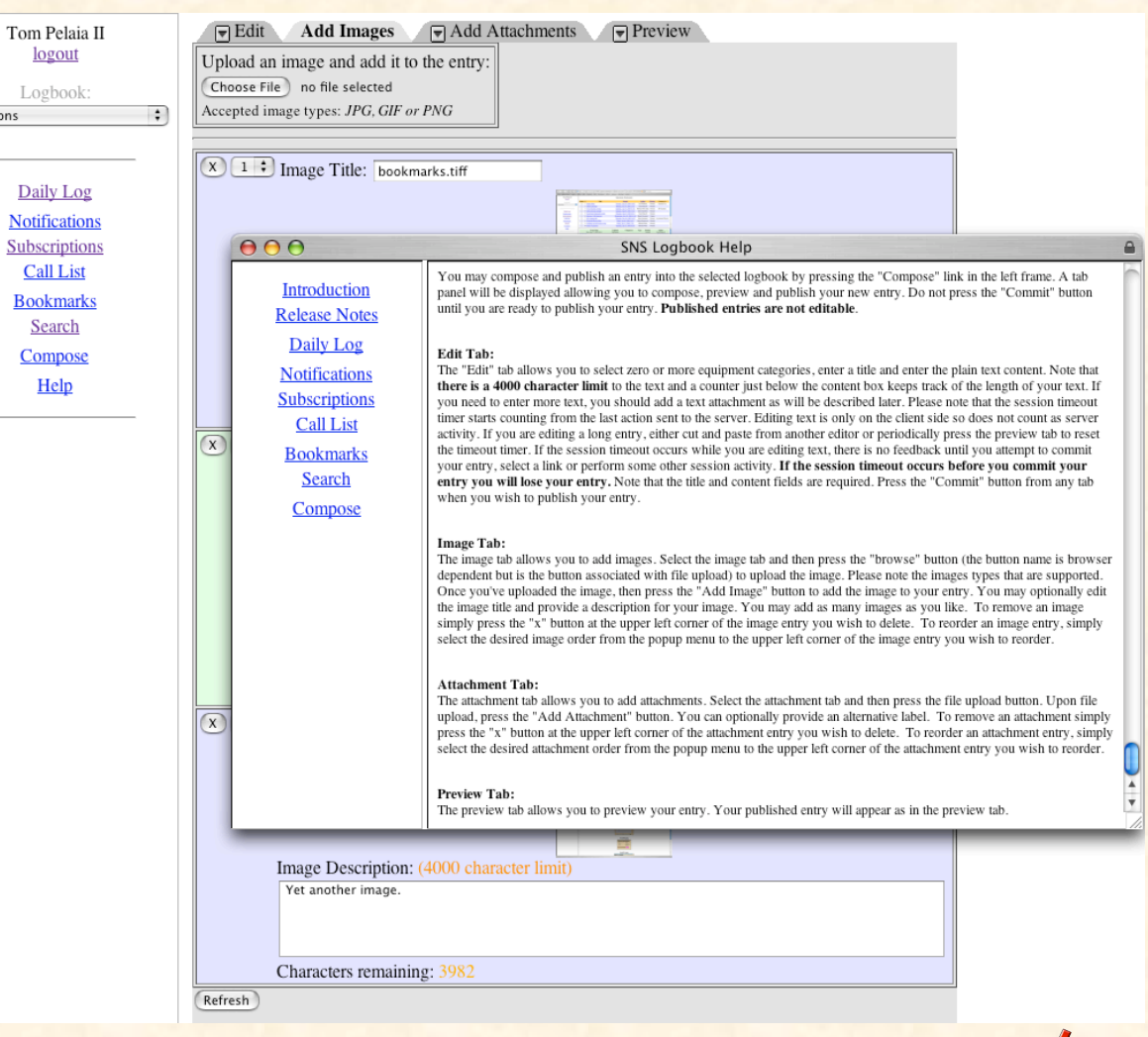

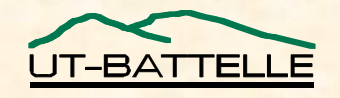

**OAK RIDGE NATIONAL LABORATORY U. S. DEPARTMENT OF ENERGY** EPICS Collaboration Meeting, June 12-16, 2006

 $\mathbb{L}$ Operations

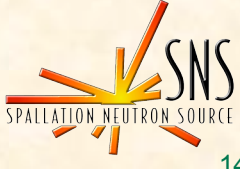

### Further Development

- **Introduce more CSS and JavaScript for a streamlined, efficient user interface**
	- − **Replace three pane view with menu shade**
	- − **Fix position of headers and footers**
- **Allow users to edit rich text within browser**
- **Allow users to save draft entries**
- **Introduce filters for quick, custom navigation**
- **Develop a custom form editor**

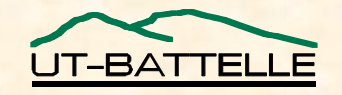

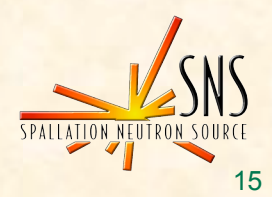